## **Inhalt**

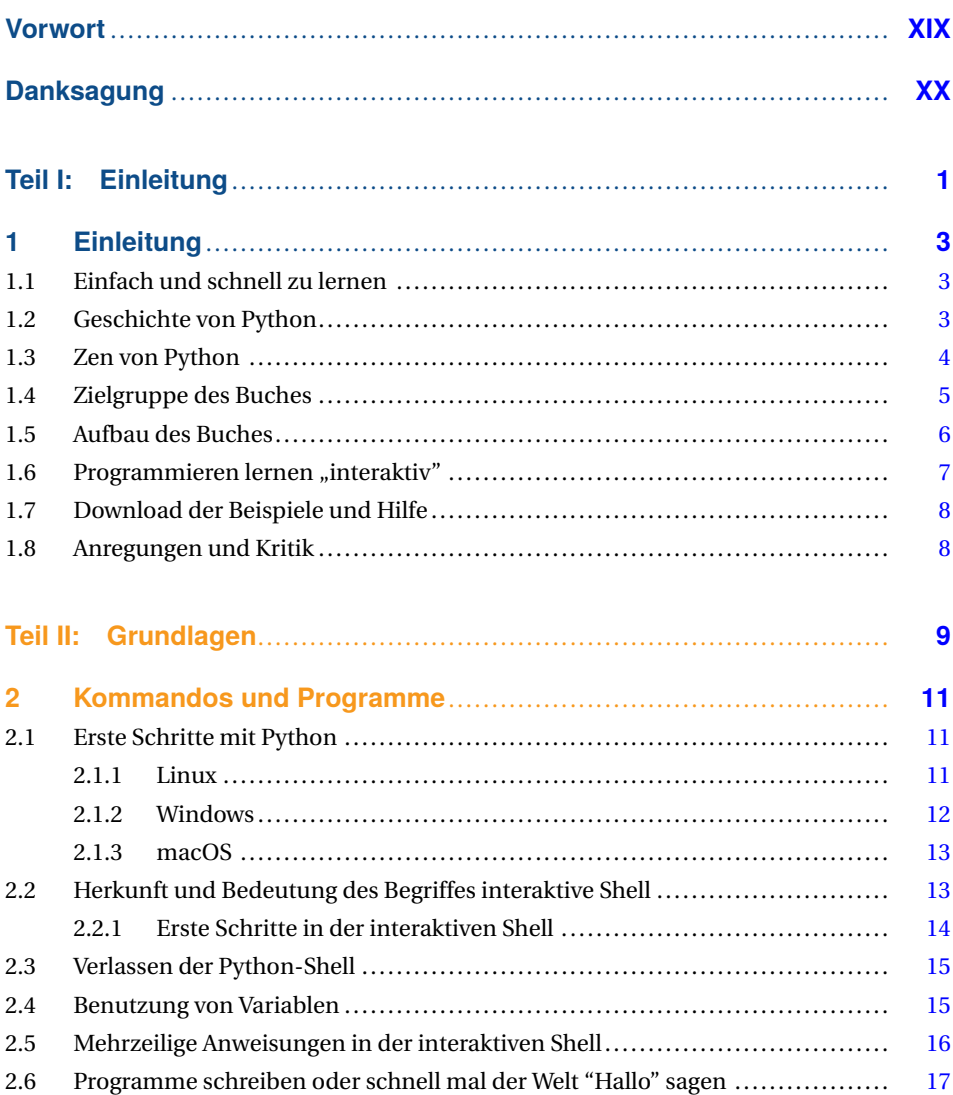

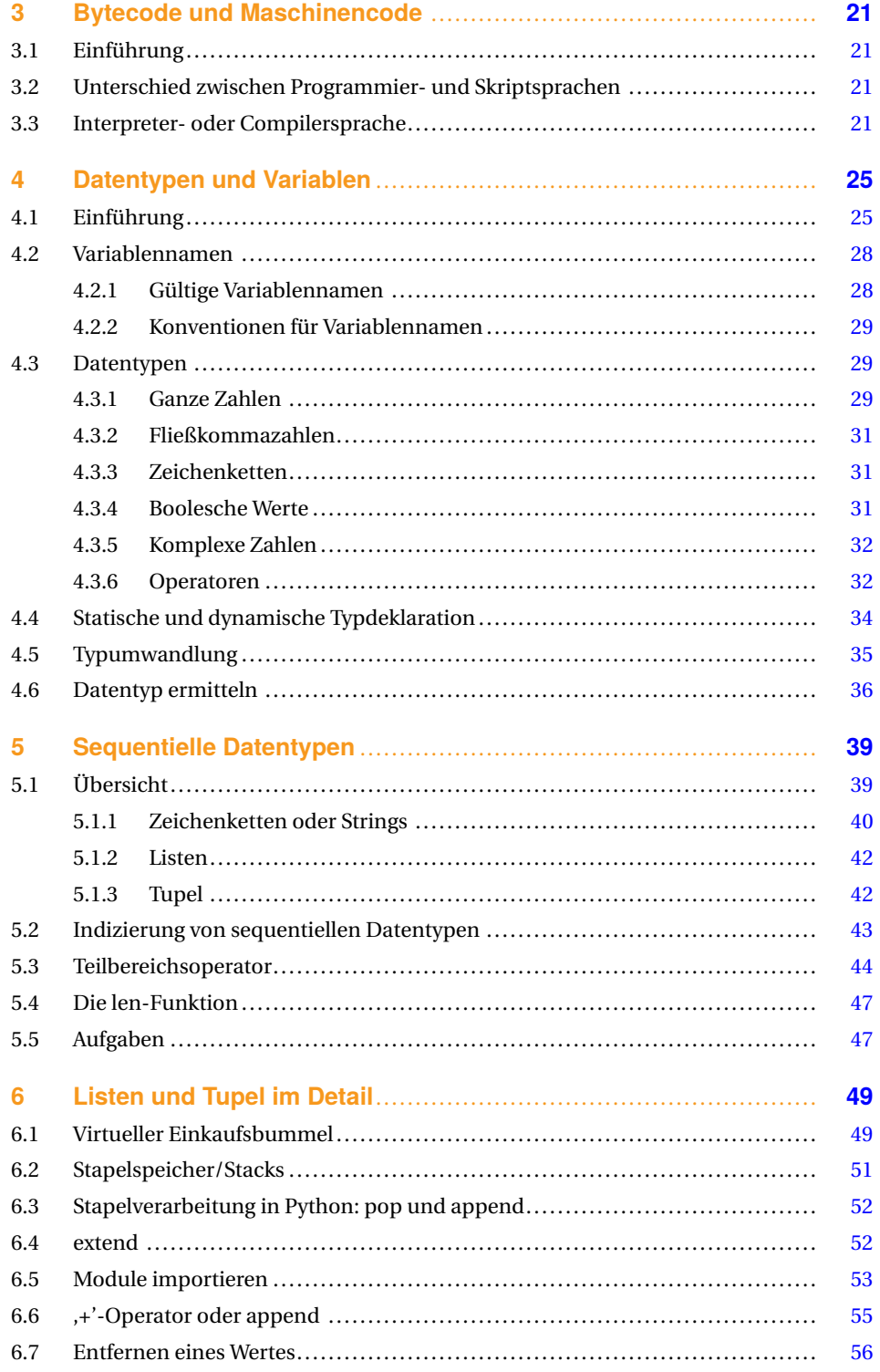

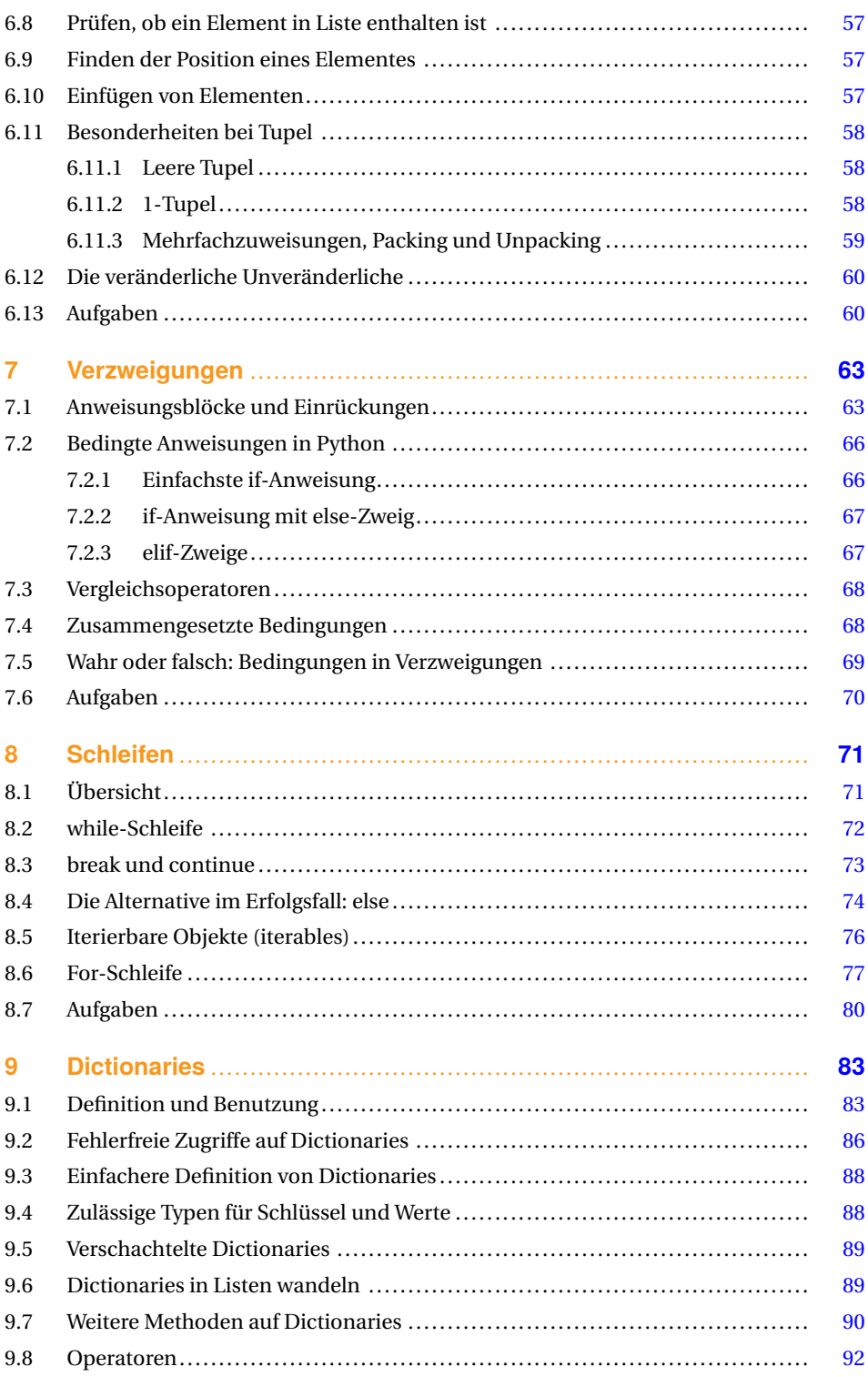

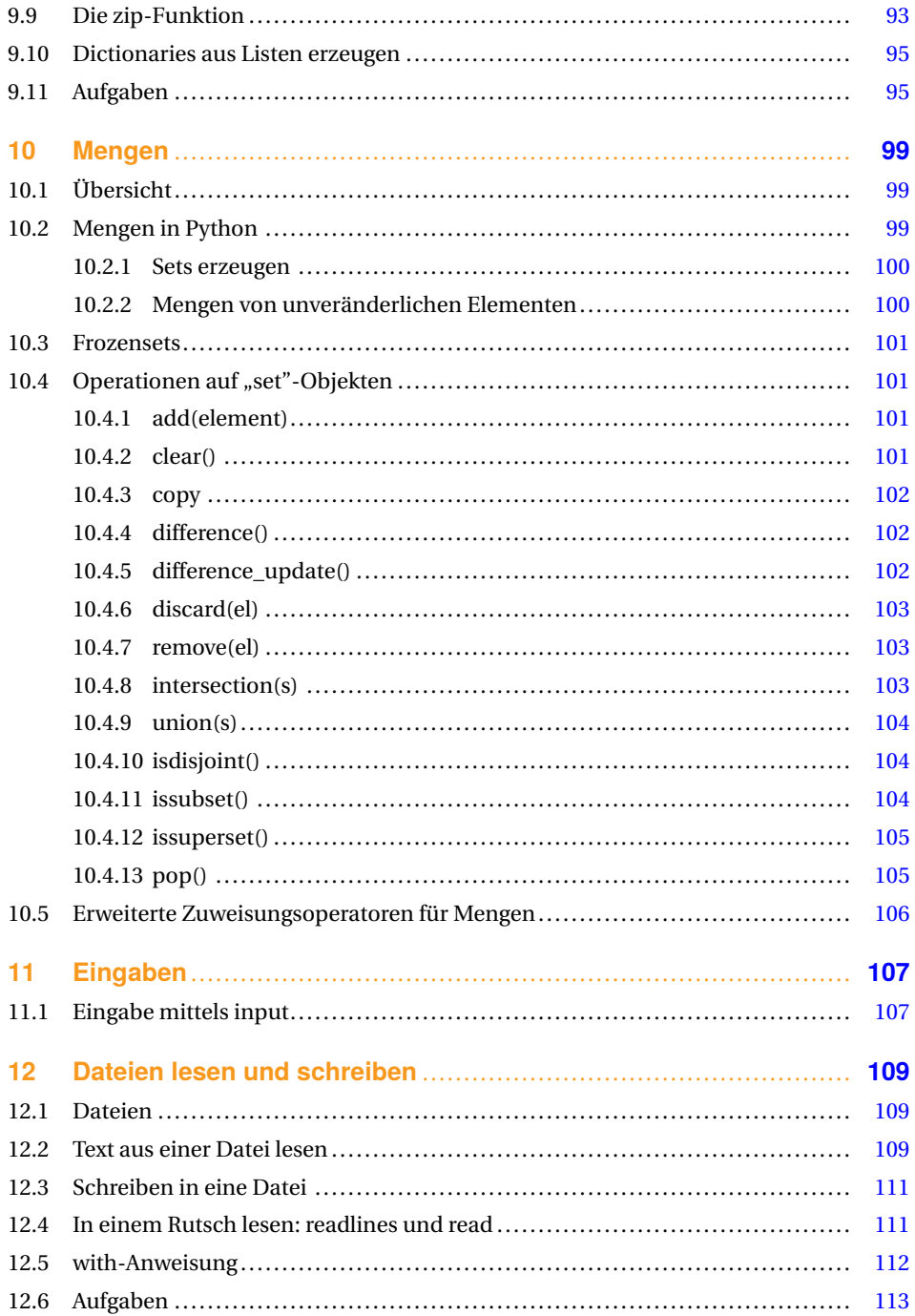

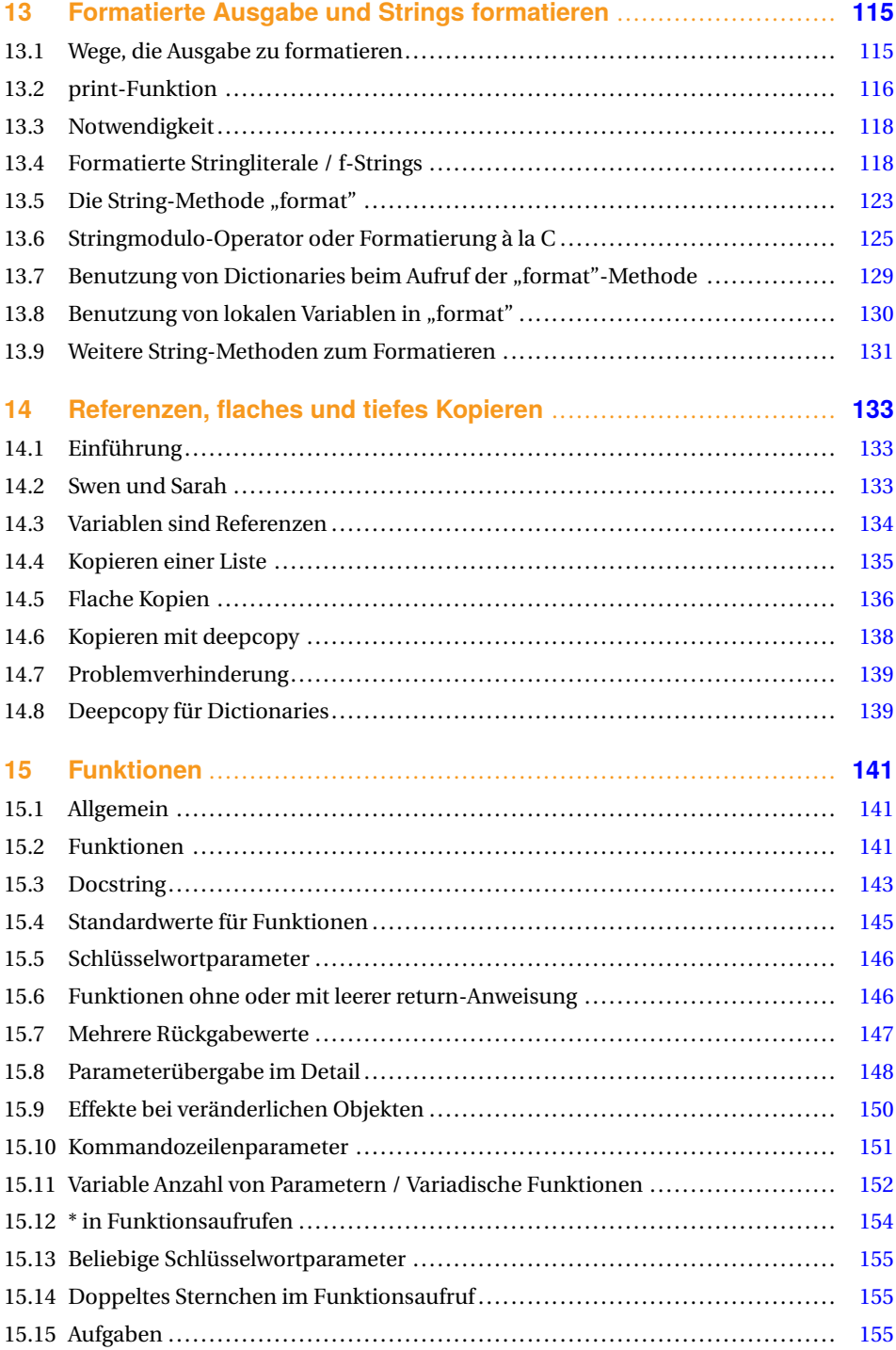

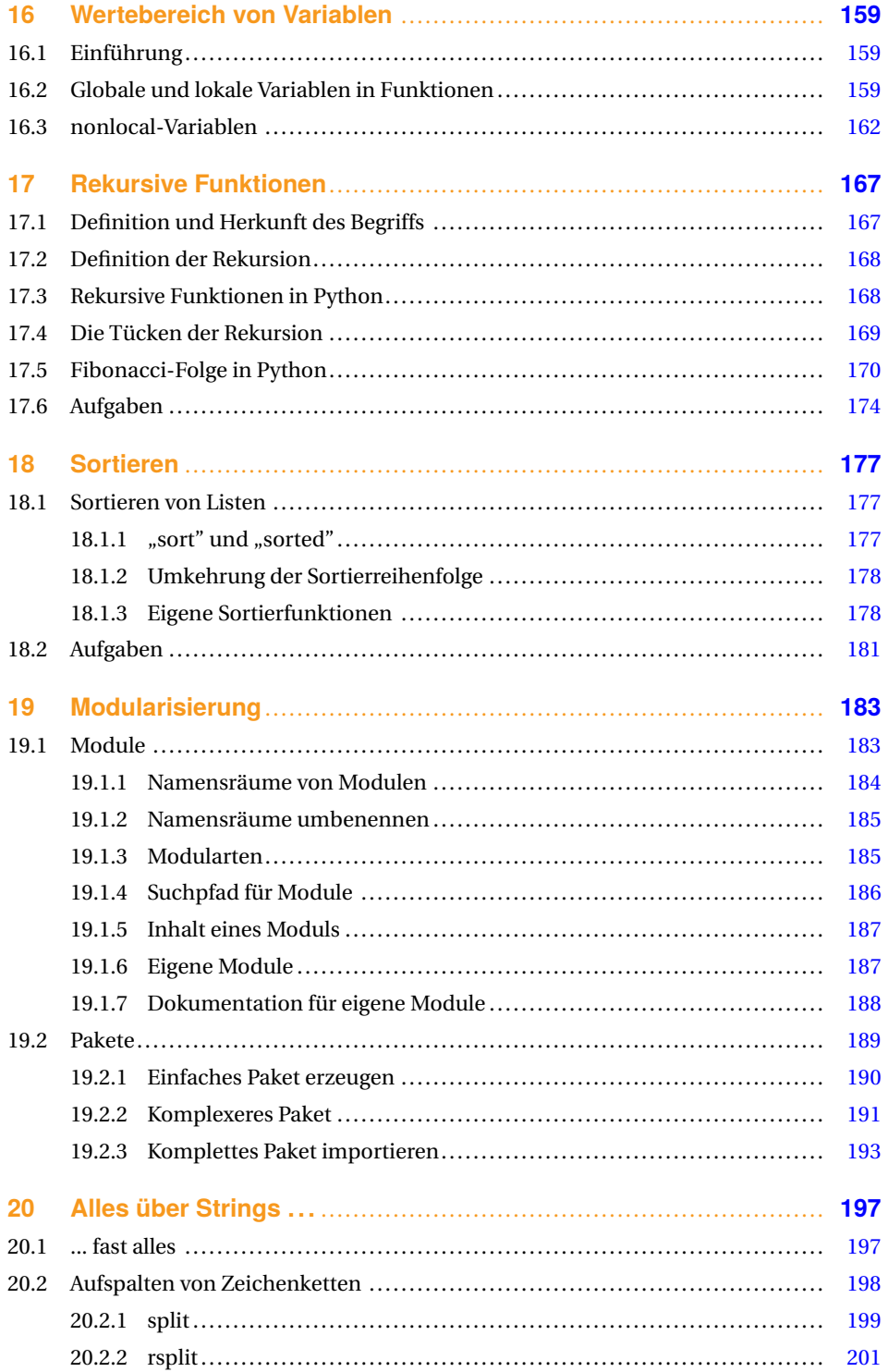

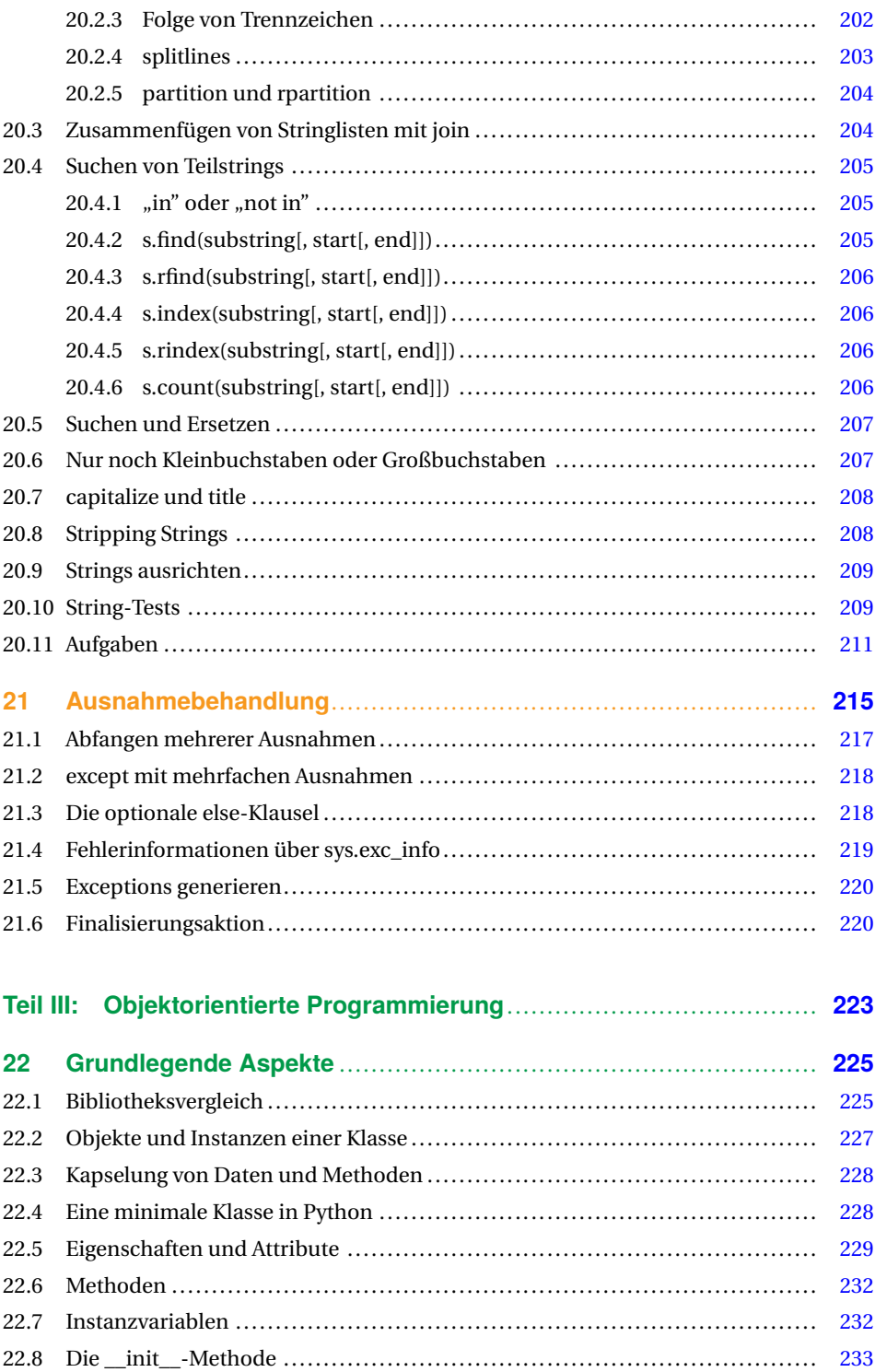

## **XII** Inhalt

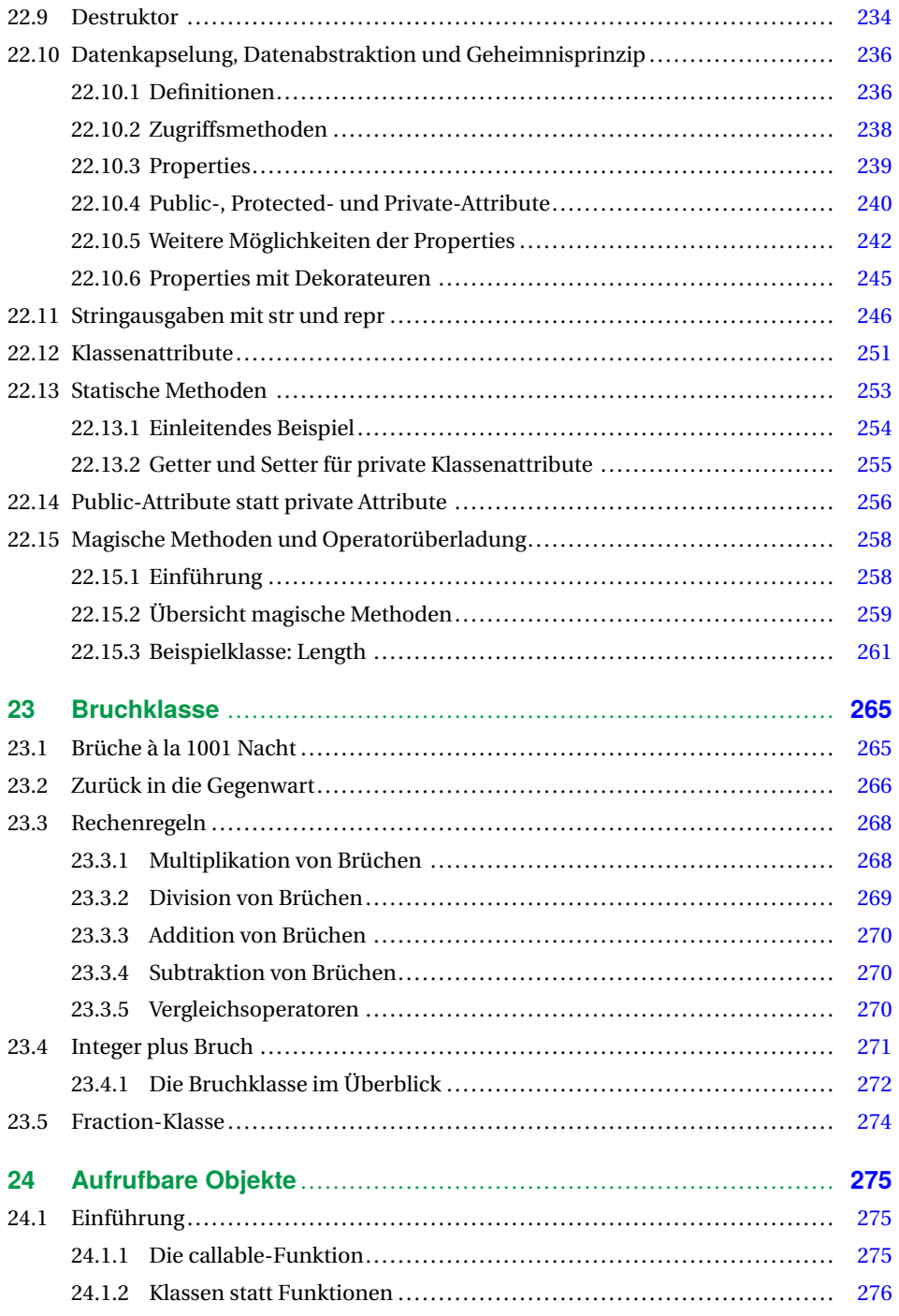

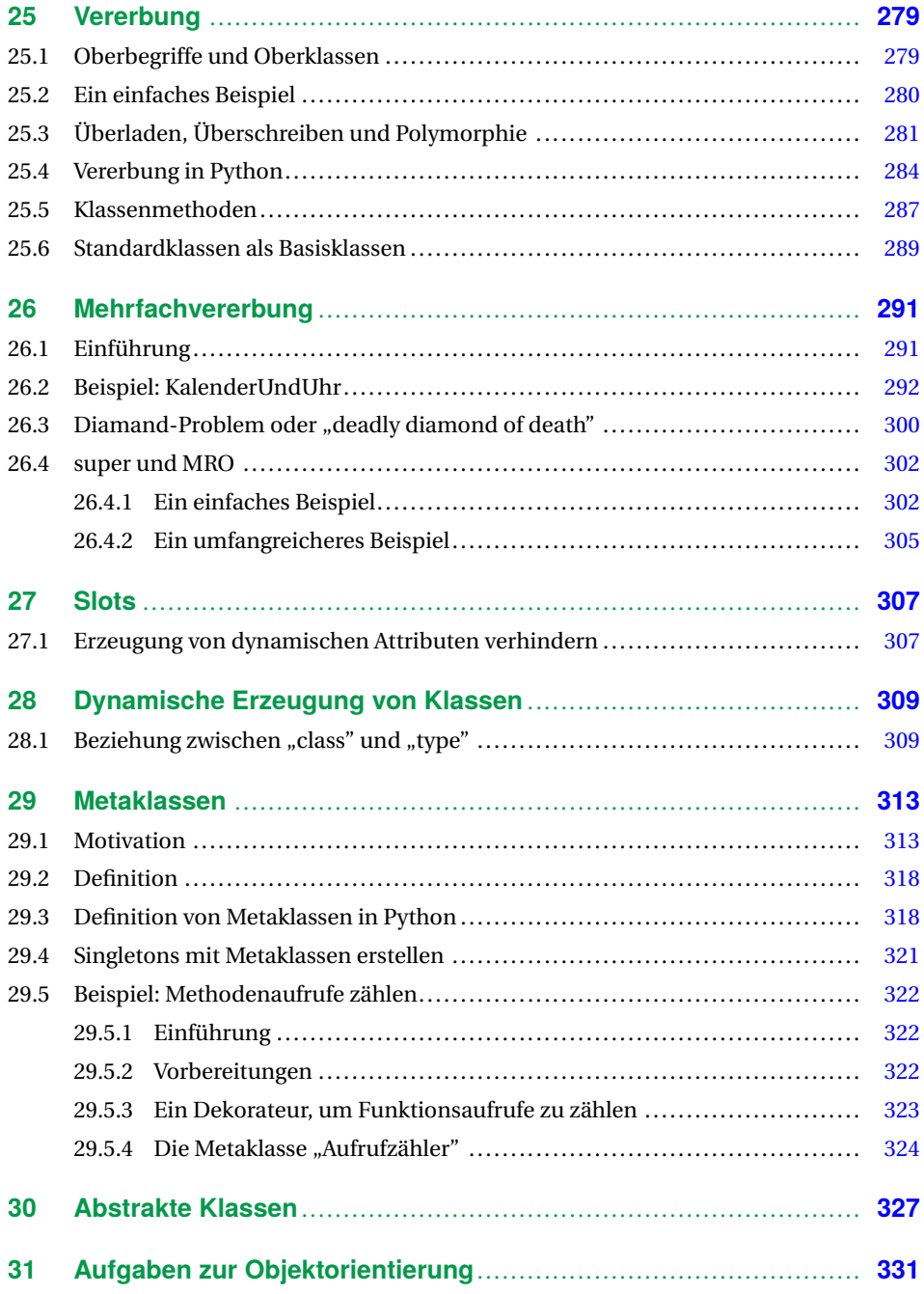

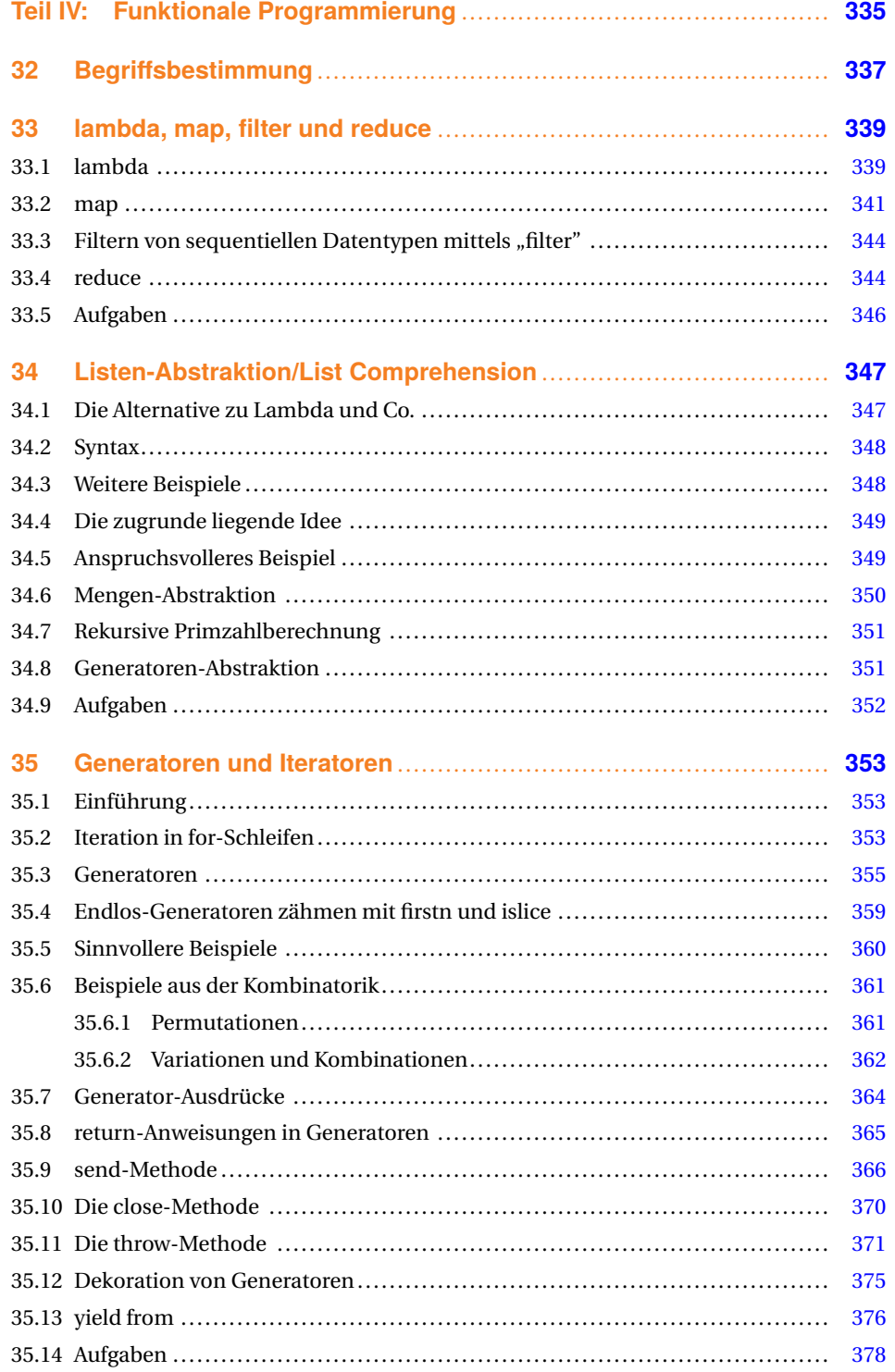

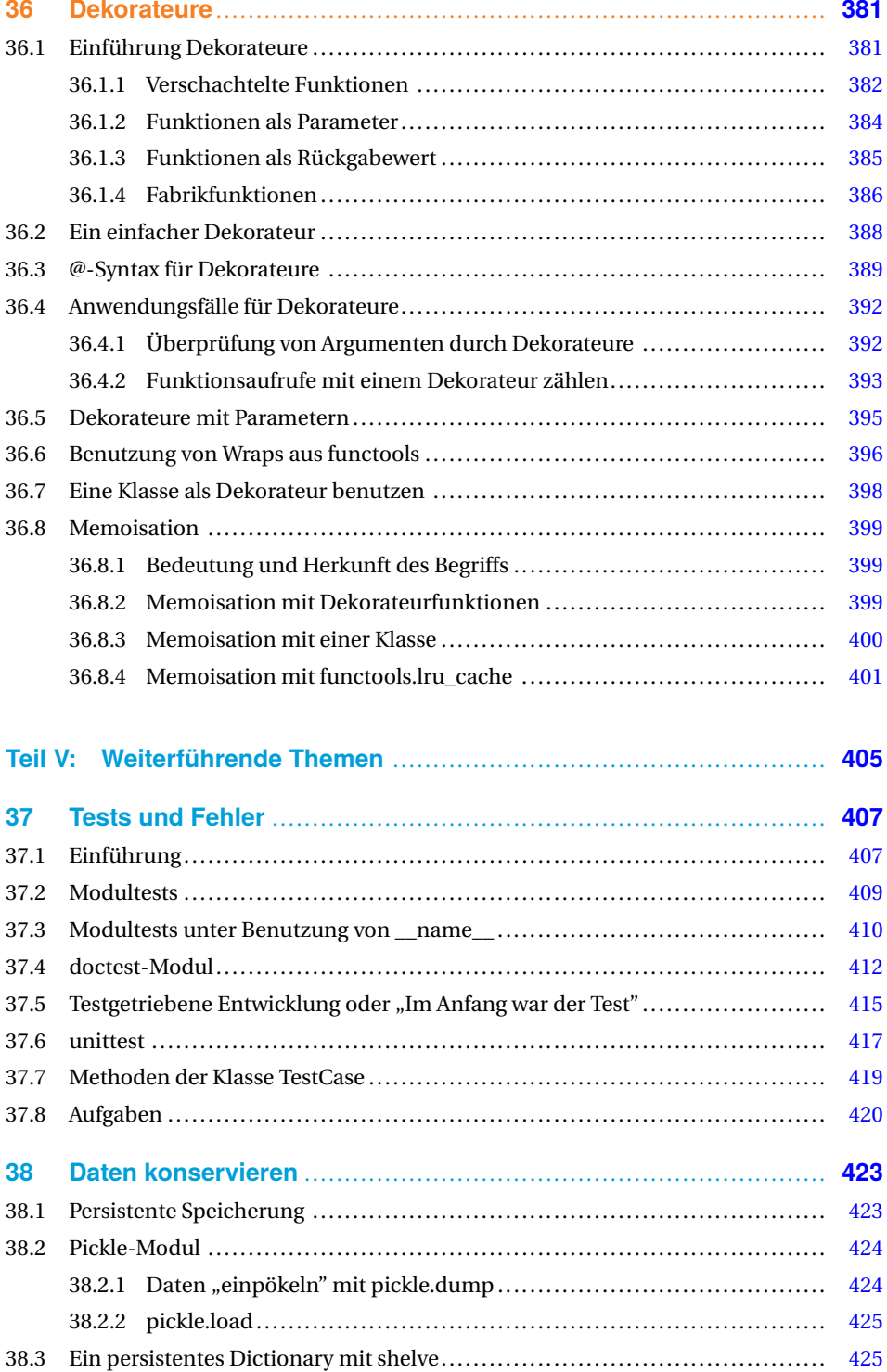

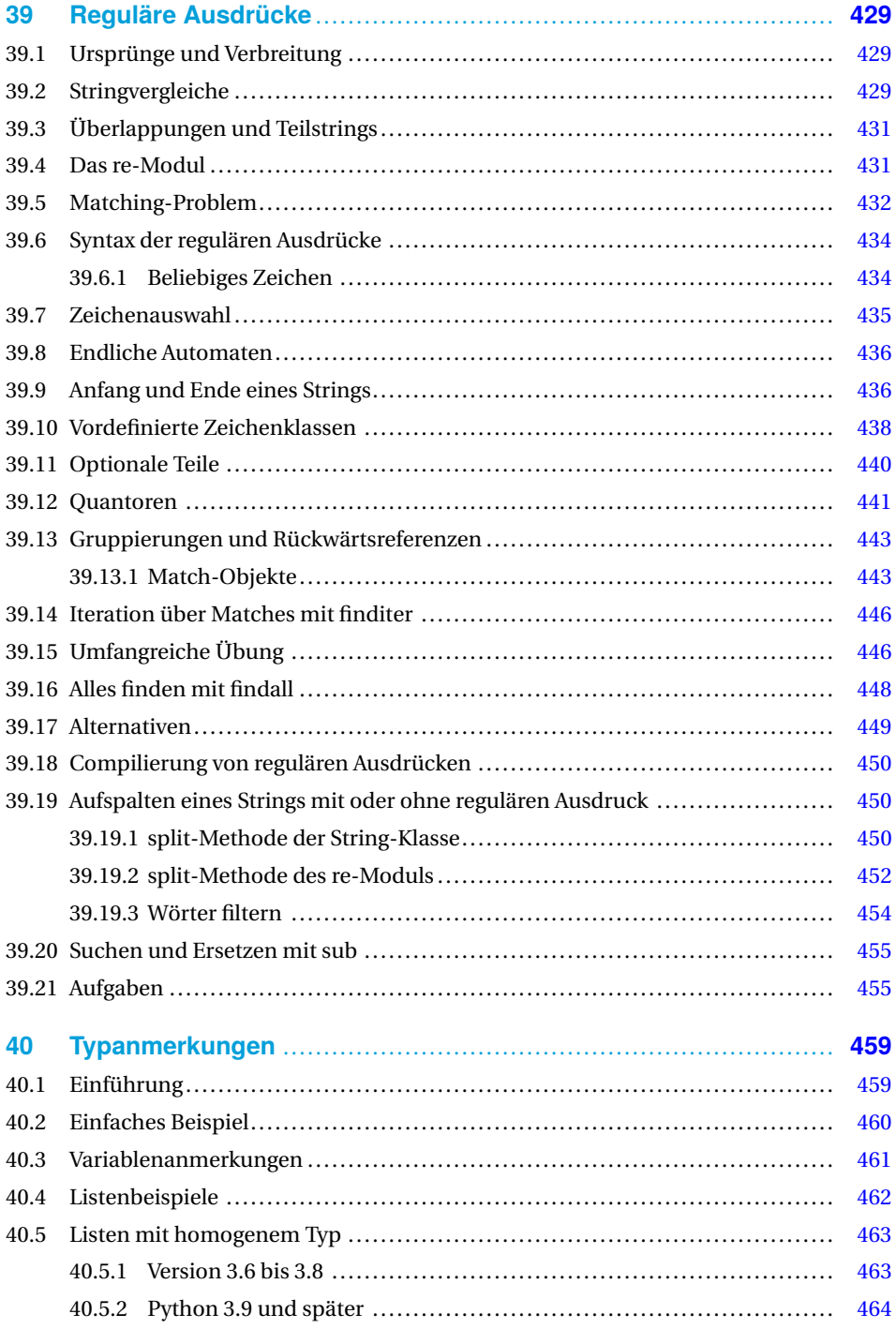

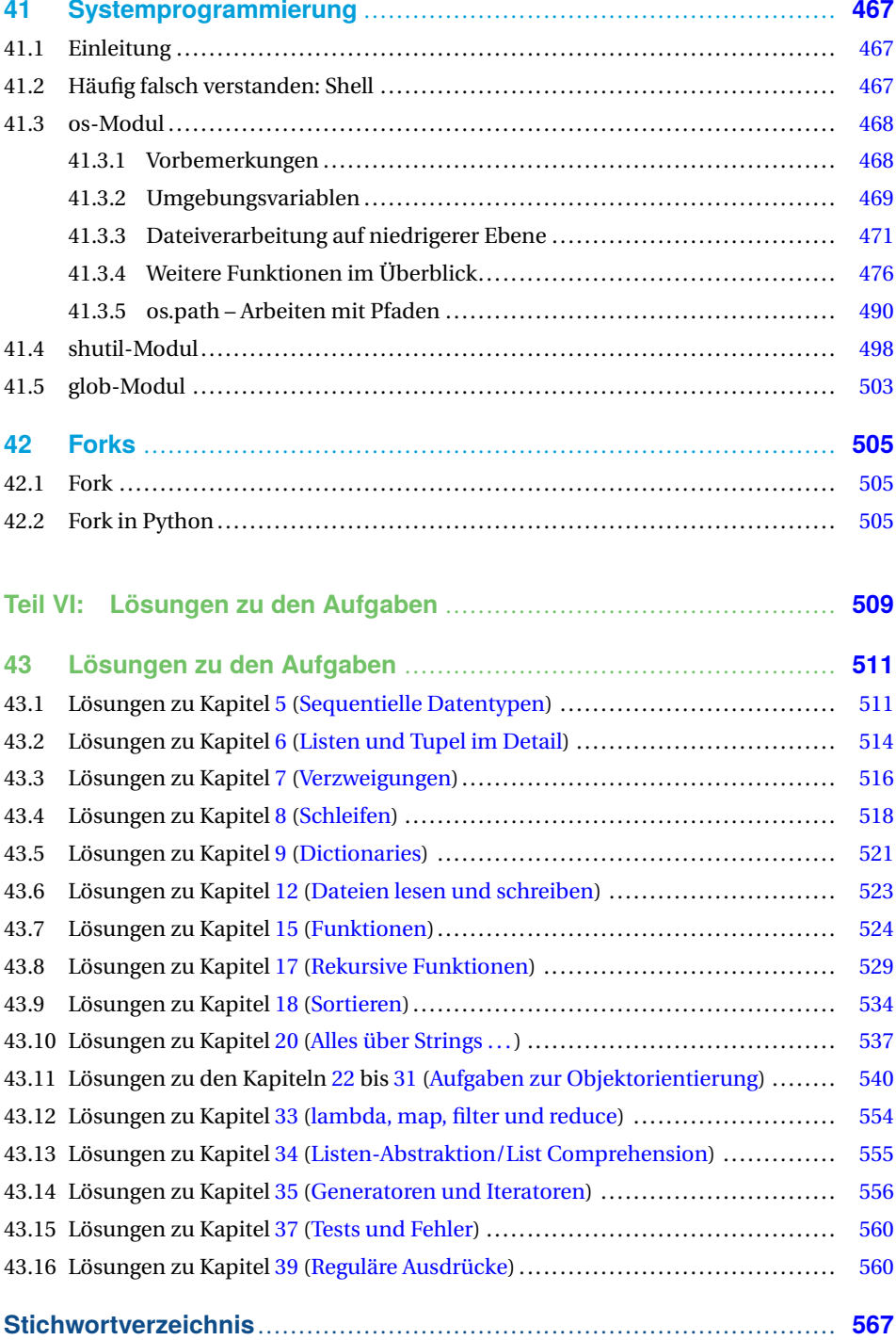